After in plug camera to USB port,
Find camera app
In win10, it can directly
Dirve camera.

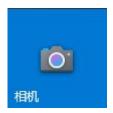

Win8 is the same

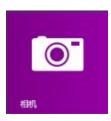

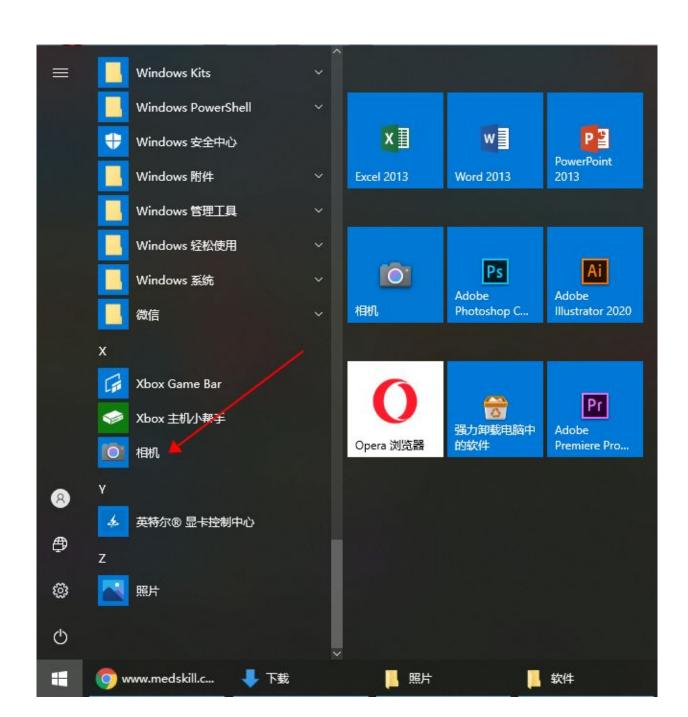

If use laptop, that may Have two cameras

Click that icon for switch camera

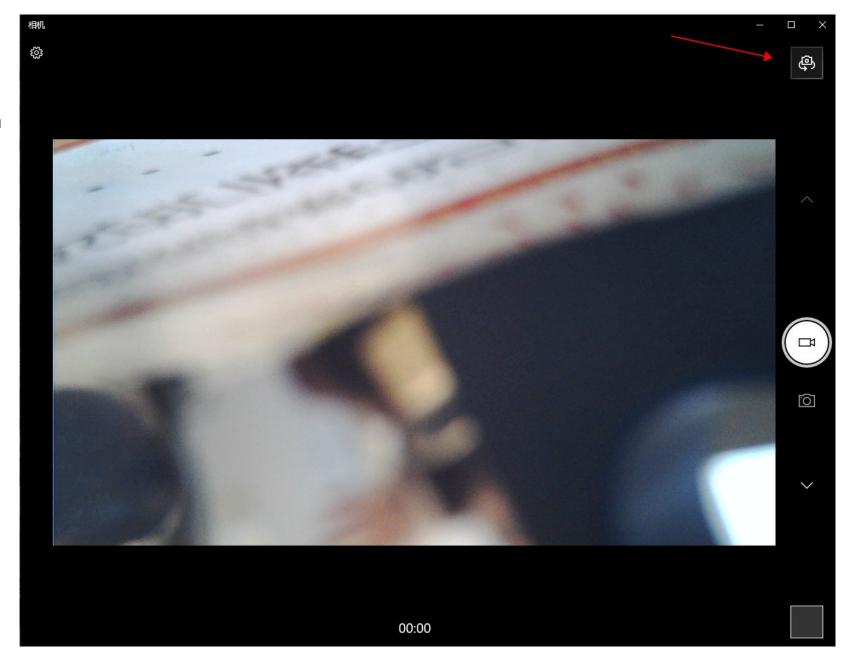